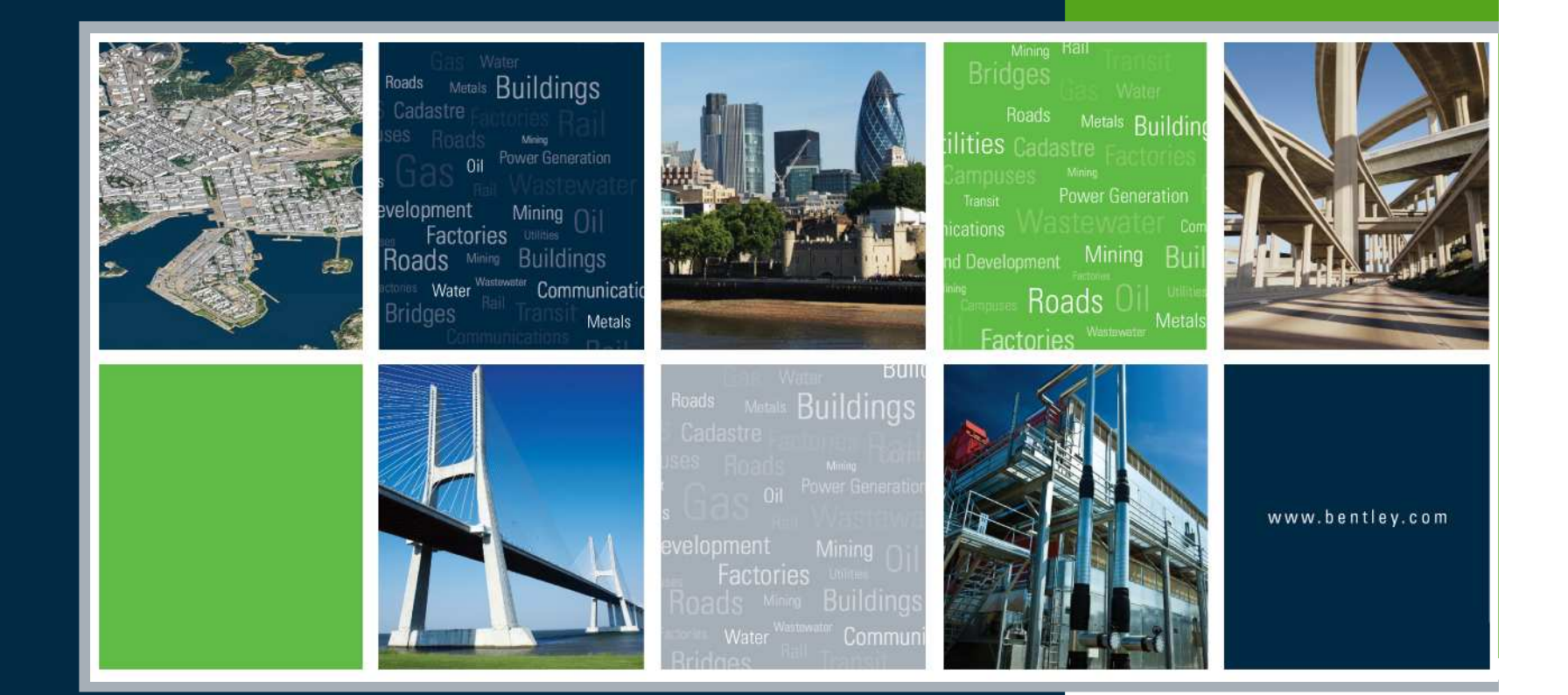

#### The Power of Constraints in Template Creation

Joe Waxmonsky, PEInRoads Product Manager

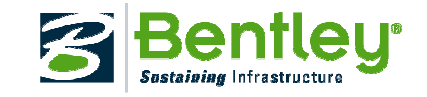

#### This presentation will cover:

- Constraint types
- Best approaches for constraint application
- Systematic approach to applying constraints to a complex component
- Parametric constraints
- Interaction between constraints and external controls

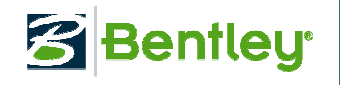

#### Constraint Types

# • Single Parent<br>Frantal V

– Horizontal, Vertical, Slope

# • Two Parent

- Horizontal Min, Horizontal Max, Vertical Min, Vertical Max
- Vector-Offset
- Angle-Distance
- Project to Surface
- Project to Design
- Style

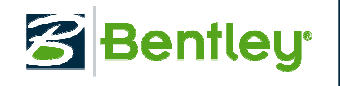

#### Single Parent Constraint Types

• Location of point is determined by constraining<br>• the point to its parent by the distance or slope the point to its parent by the distance or slope specified in the constraint.

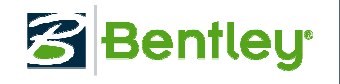

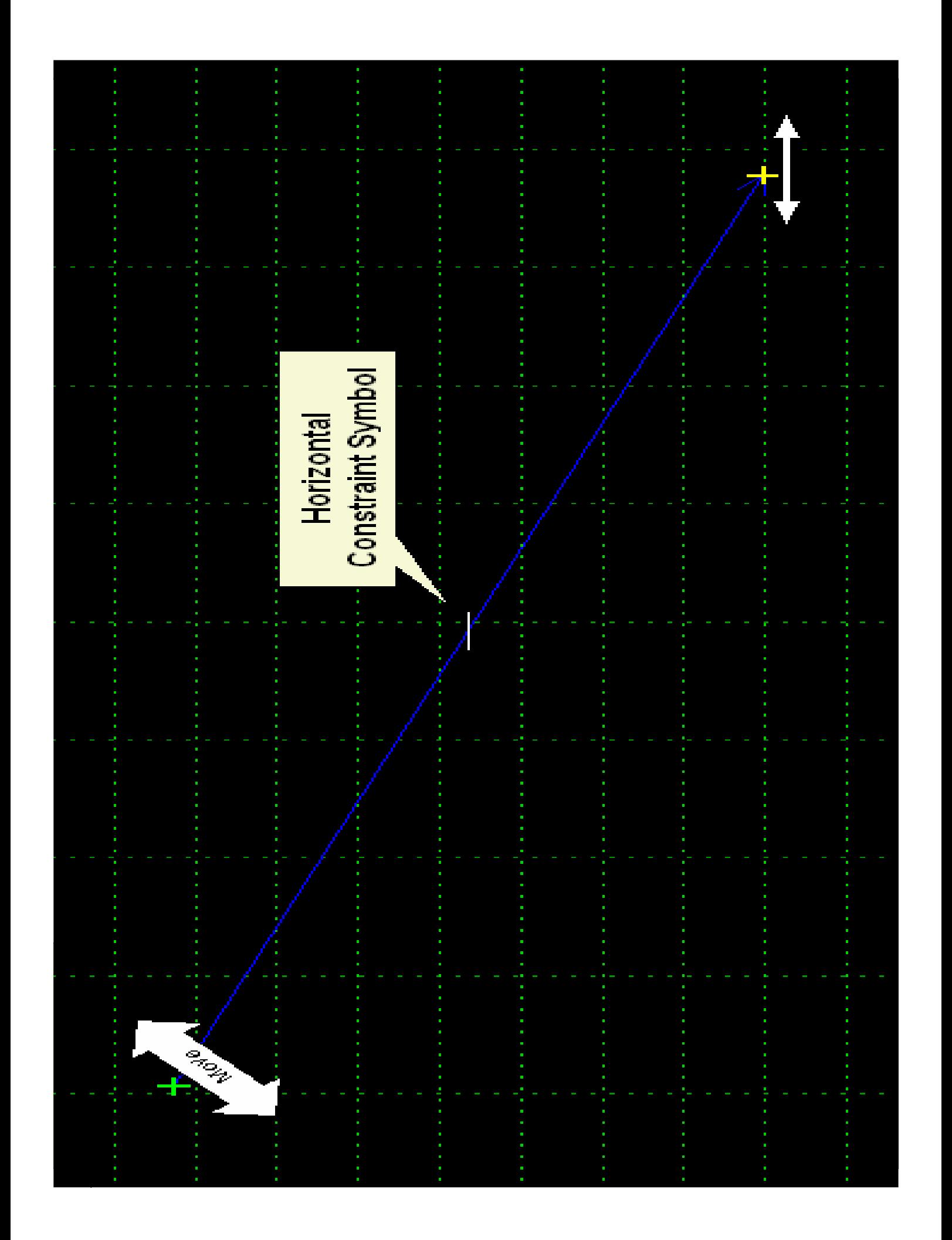

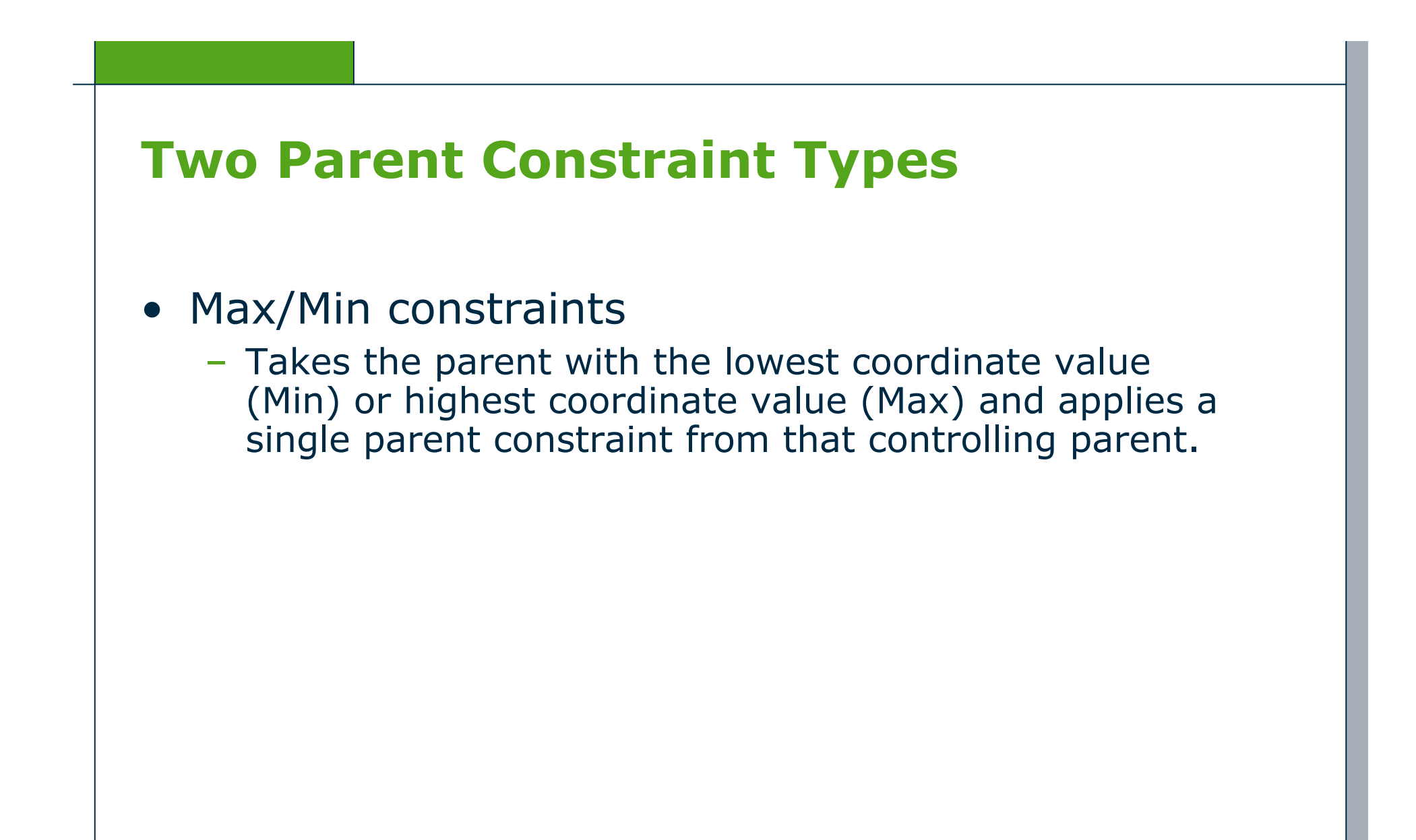

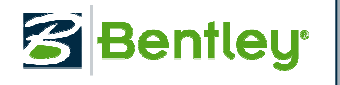

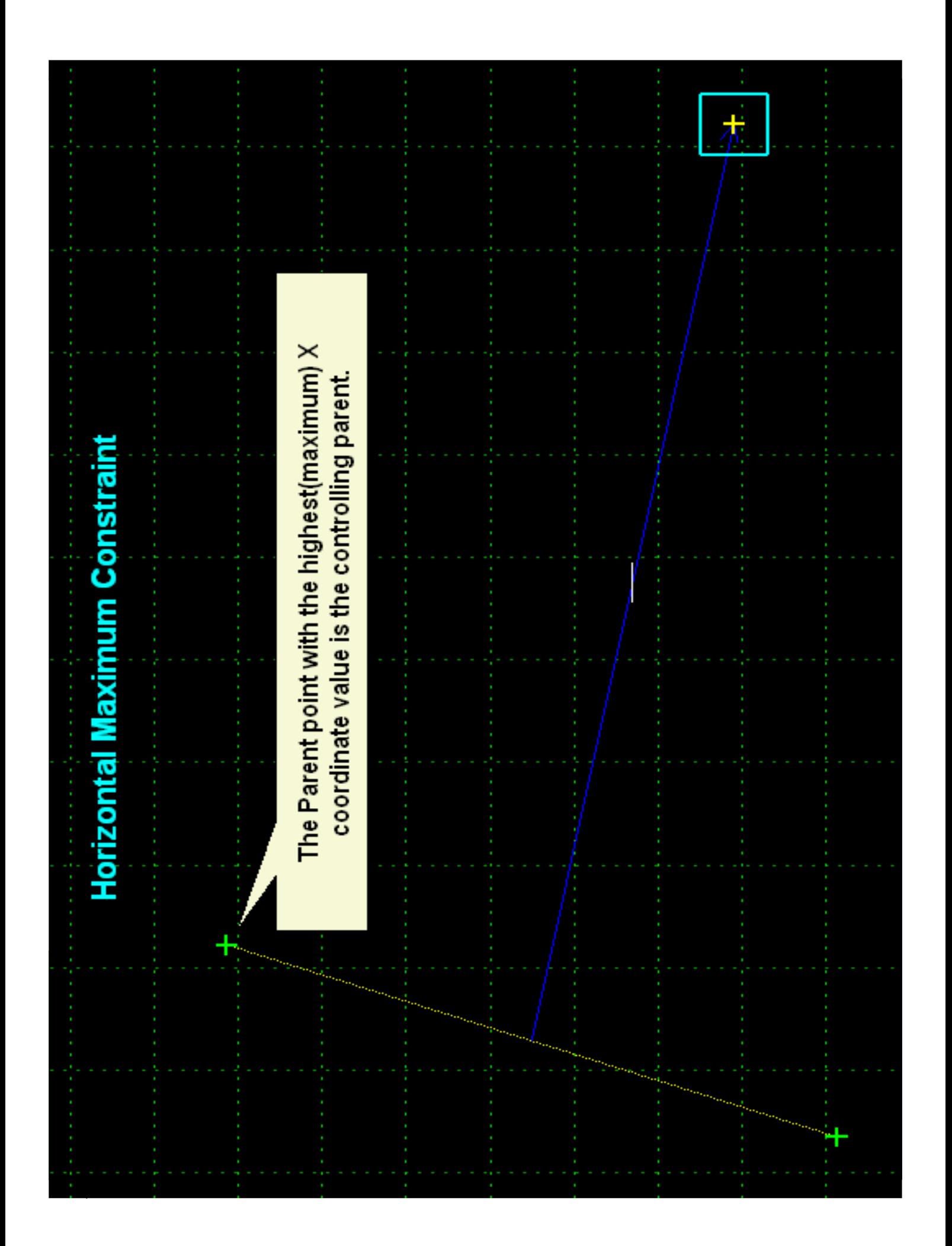

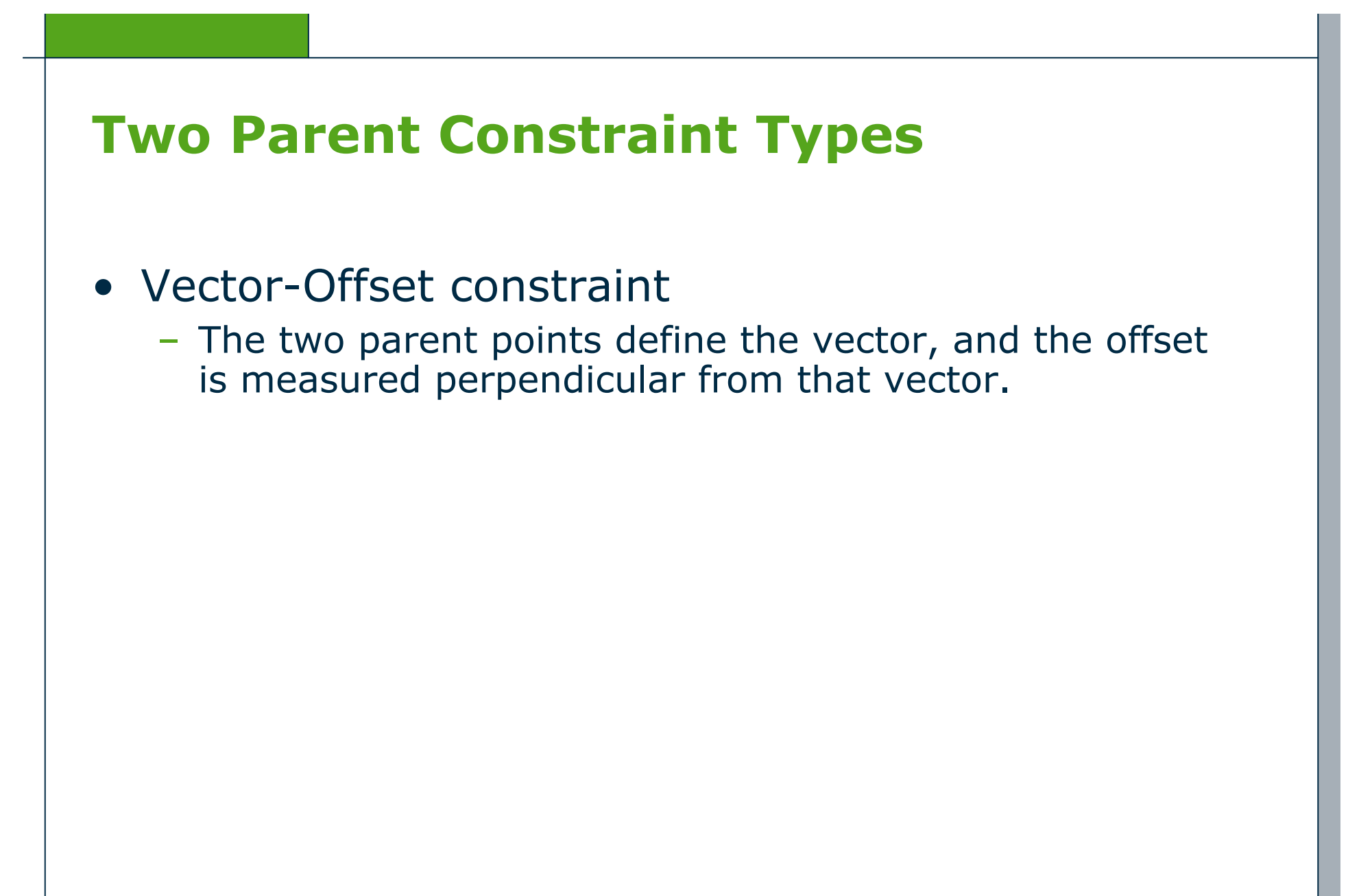

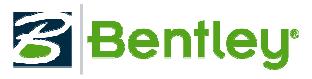

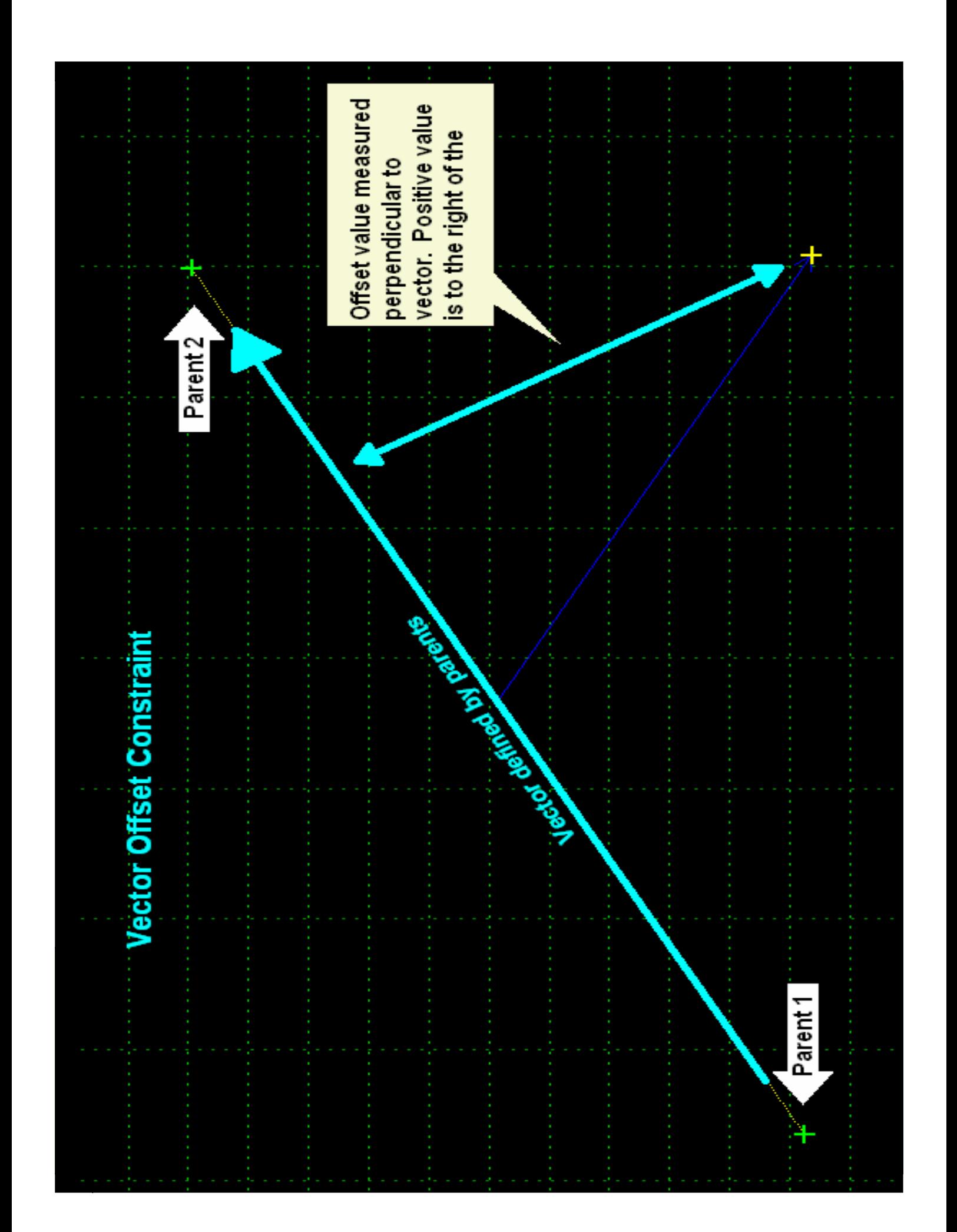

#### Two Parent Constraint Types

# • Angle-Distance constraint<br>Fine two parent points define

- The two parent points define a baseline direction. The angle is relative to the baseline, and the distance is along the vector define by the angle. This constraint allows for rigid body rotation of the vector, and the offset is measured perpendicular from that vector.
- An angle distance constraint fully constrains a point.

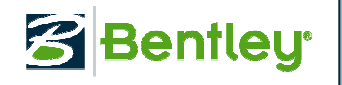

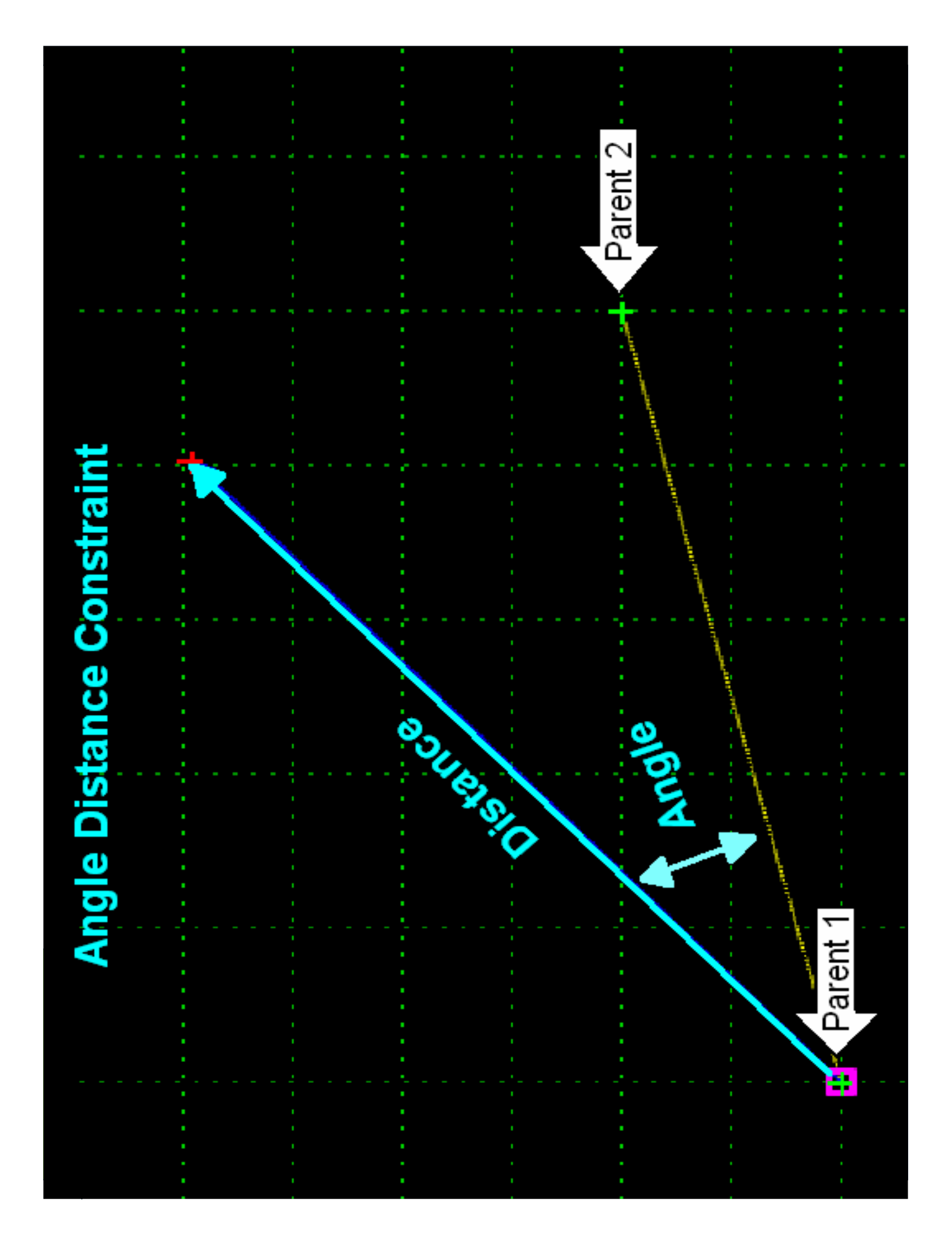

### Projection Constraints

- Requires another constraint to determine<br>projection direction. projection direction.
- Project to Surface constraint projects to an<br>existing surface. existing surface.
	- Athens Honors this with Target Aliasing
- Project to Design constraint projects to the<br>nearest end condition component of the nearest end condition component of the template.

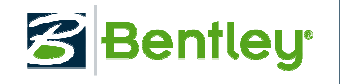

**3** Bentley

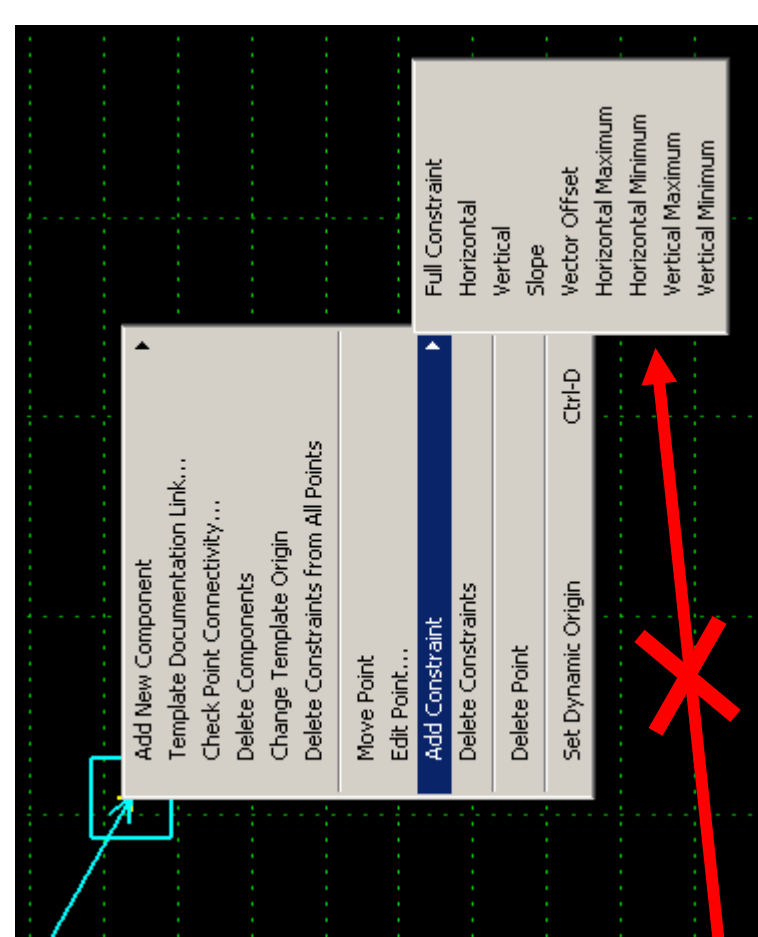

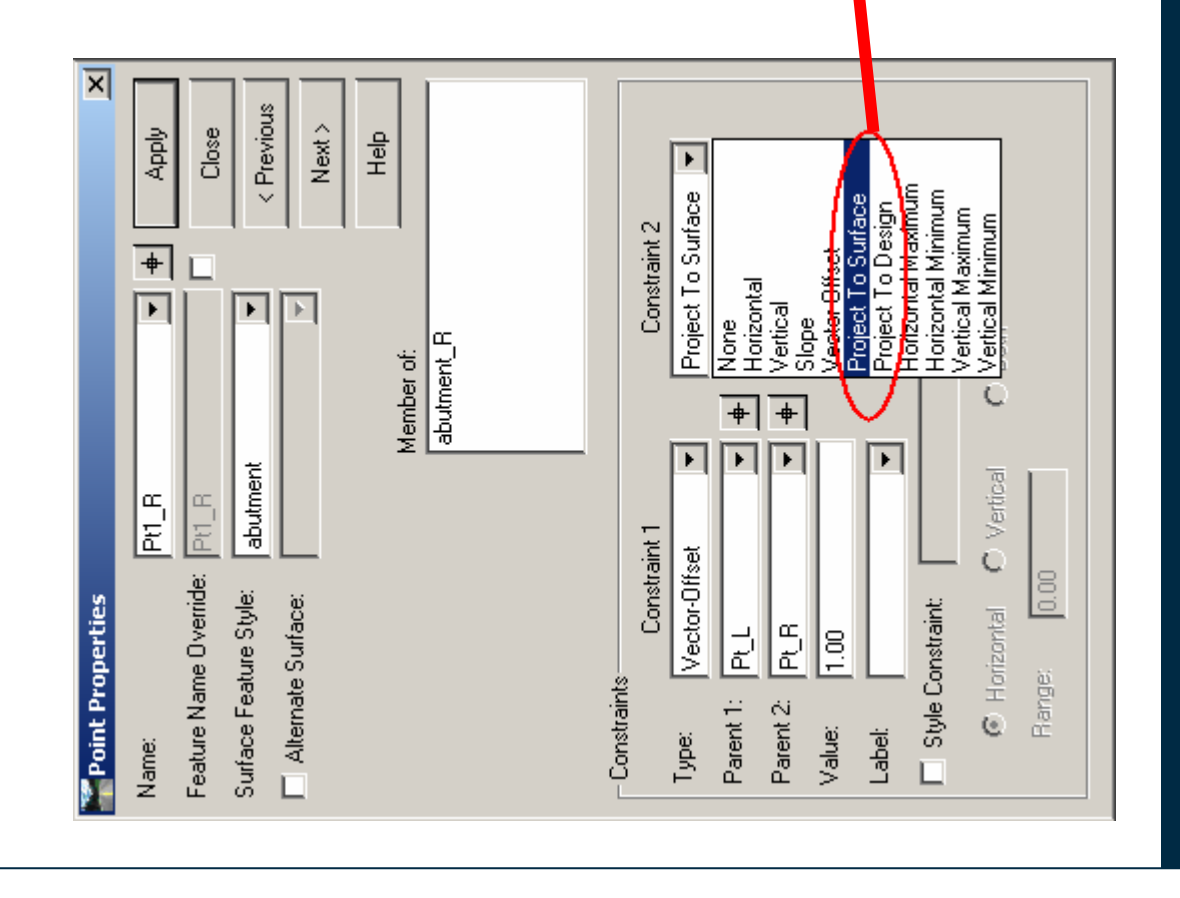

#### Partially Constrained Points

- Points that only have one point are said to be point are said to be partially constrained.
- Behavior is dependent on the type of constraint<br>applied. applied.
- To avoid unpredictable results, it is best to fully<br>constrain a point whenever possible. constrain a point whenever possible.

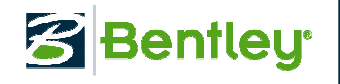

# Best approaches for constraint application

- Typical road component<br>- Iln and then to the middle
	- Up and then to the middle

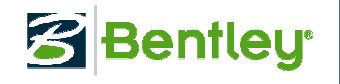

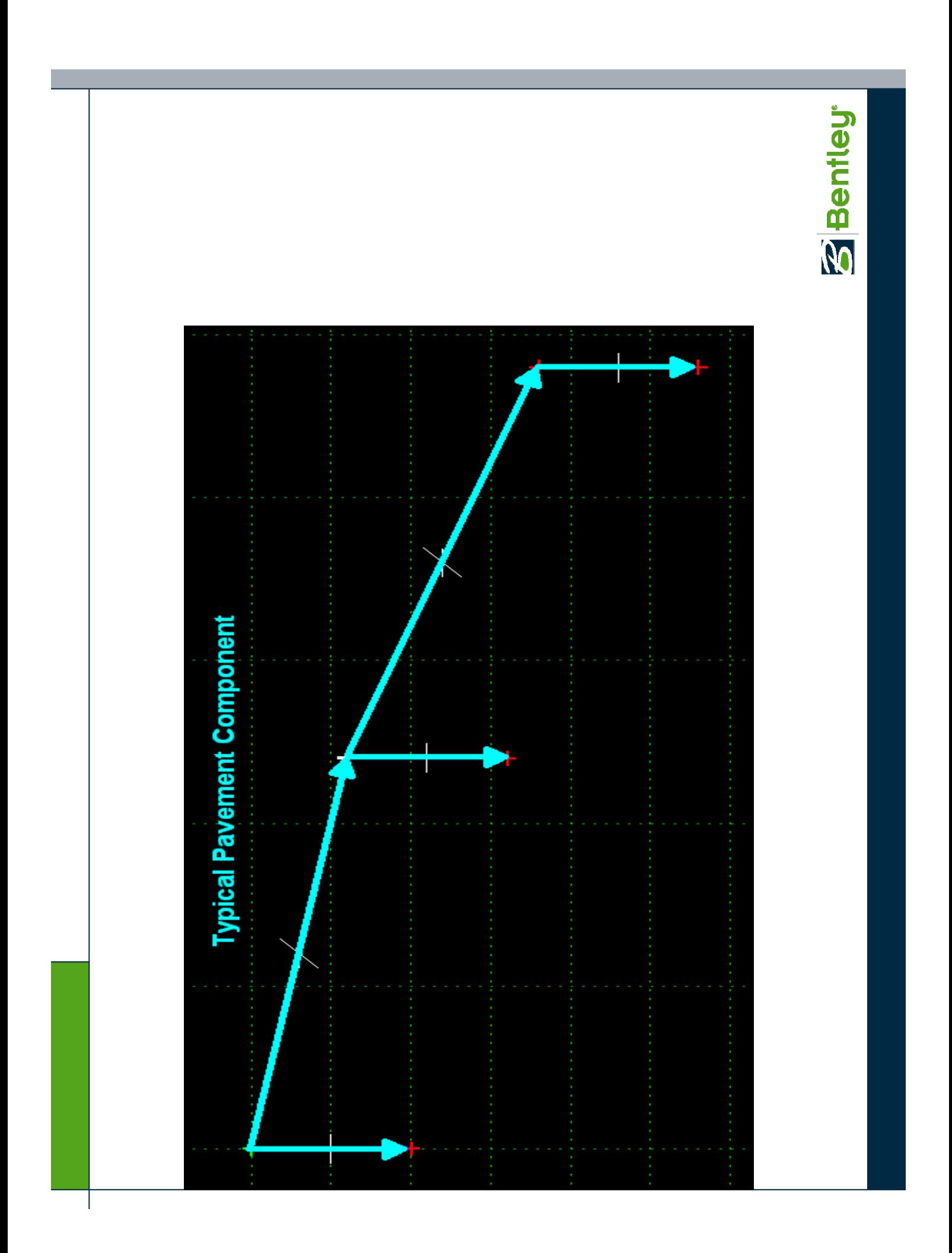

# Best approaches for constraint application

# • Solid object

- All constrained to the first point
- Depends on how it is to be used
	- Parametric constraints
	- External controls

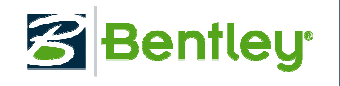

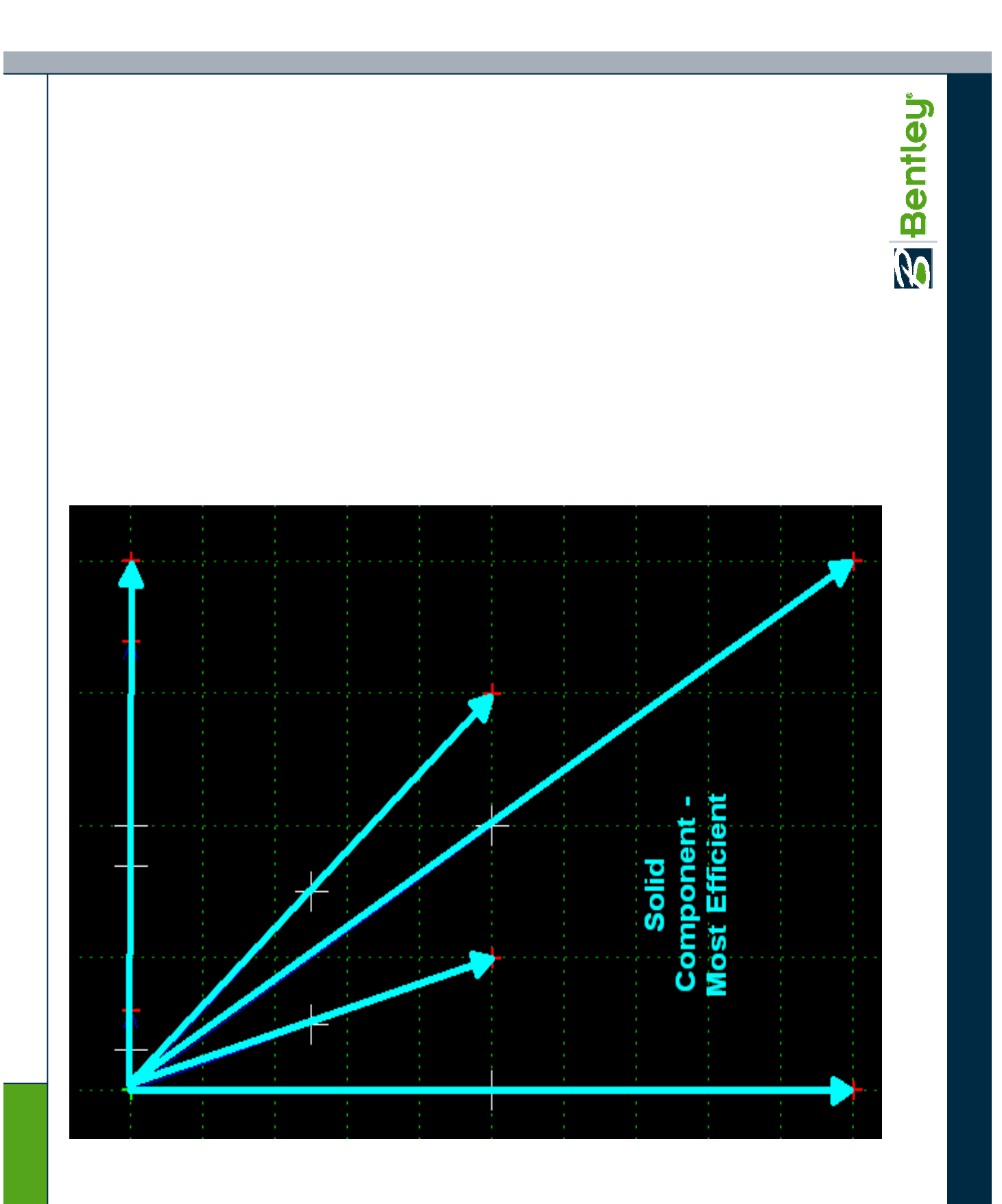

### Complex Component Example

#### $\bullet$ **Steps**

- 1. Determine points that move together and constrain them as rigid bodies
- 2. Determine variable relationships and constrain themappropriately.

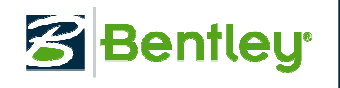

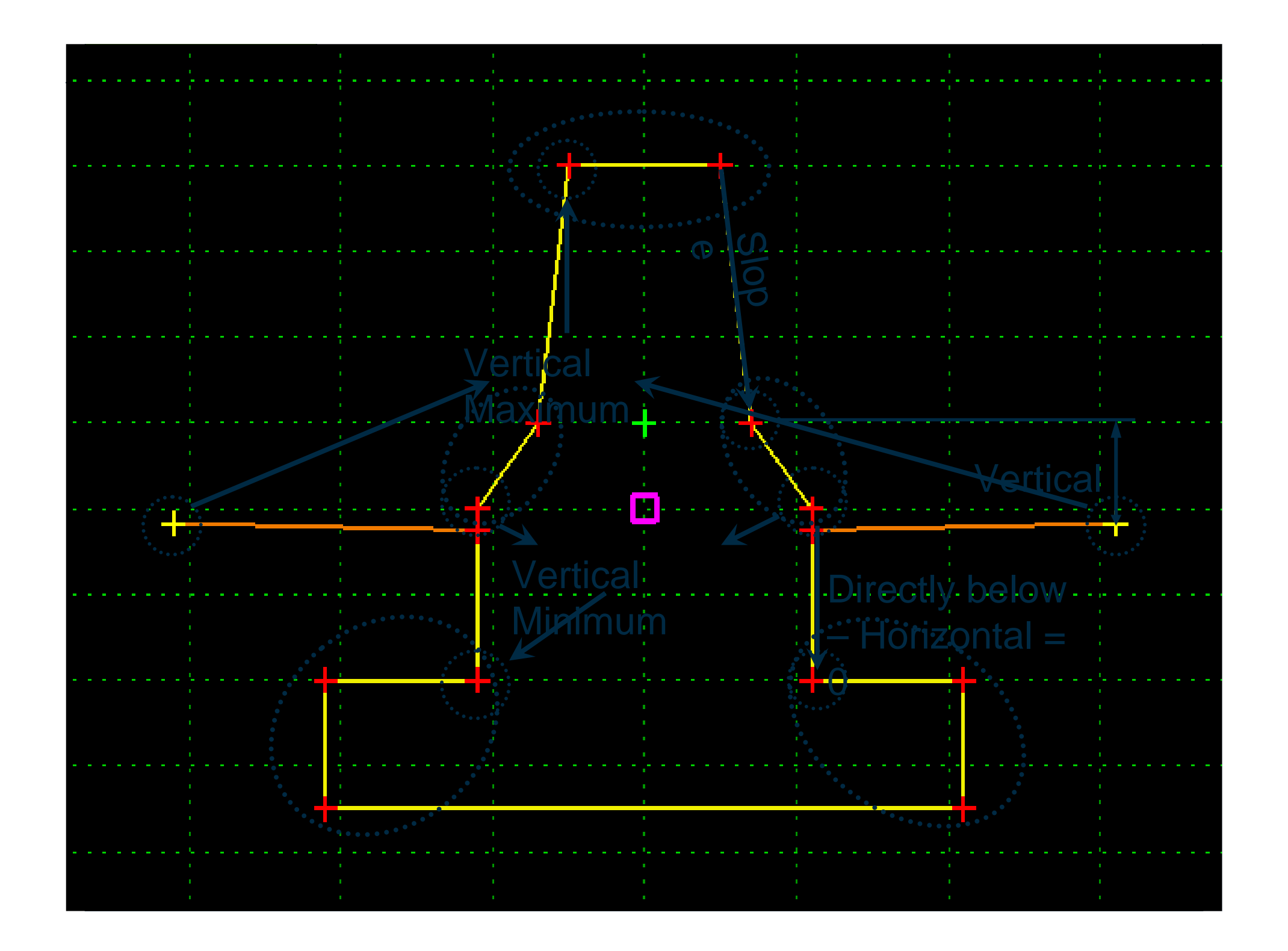

#### Parametric constraints

- What are parametric constraints?
	- Standard constraints with a parametric label
	- Can be changed along a corridor
- What are some applications?<br>As transitions for road widening
	- As transitions for road widening
	- As switches for template changes
	- To change pavement thickness

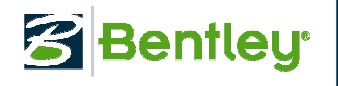

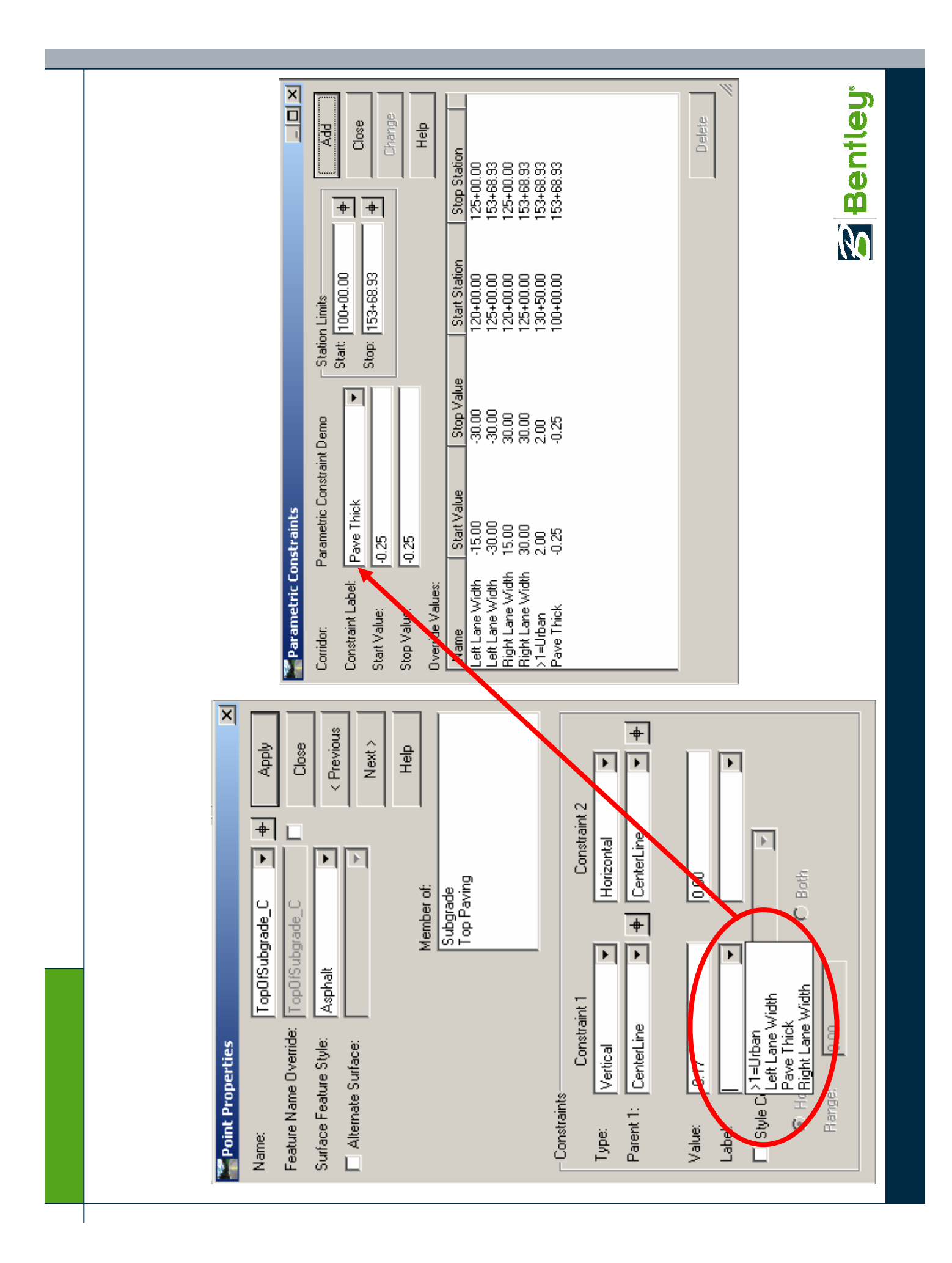

# Interaction between constraints and external controls

- How are point coordinates determined?
- When an external control is applied, what<br>hannens to the point constraints? happens to the point constraints?

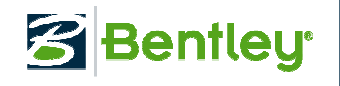

### How are point coordinates determined?

- $\bullet$  Order of processing (from highest to lowest)
	- 1.External control
	- 2.Style constraint
	- 3. Point constraint
	- 4. Location as drawn

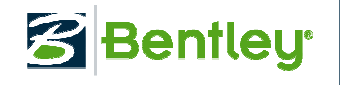

# What happens when an external control is applied?

- If the control is both horizontal and vertical then<br>all constraints are deleted because the control all constraints are deleted because the control fully defines the point location.
- If the control is only horizontal or only vertical,<br>then one constraint will be deleted. then one constraint will be deleted.
- Which constraint is deleted?<br>The constraint deleted is the o
	- The constraint deleted is the one that most closely matches the external control.
	- If there is ambiguity about which constraint is most like the control, then the second constraint is deleted.

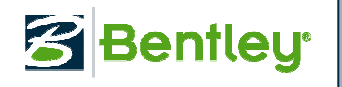

# Style Constraint

- $\bullet$  Similar to a Point Control.
- $\bullet$  Overrides Horizontal and/or Vertical constraints on a point.
- $\bullet$  Applied when:
	- 1. A feature or horizontal alignment is found in the active surface or geometry project that has the specified style.
	- 2. The feature or alignment with the matching style intersects the cross section within the horizontal distance specified.

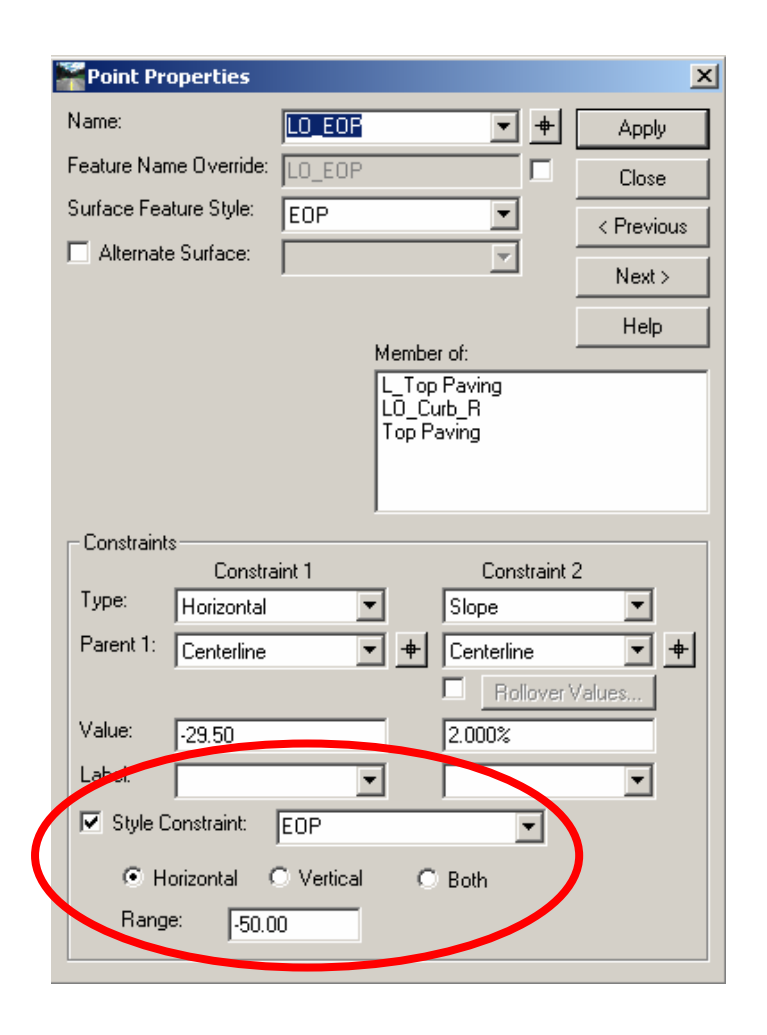

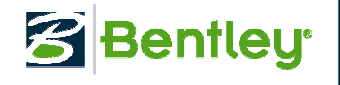

# Project to Surface / Project to Design constraints

- The "Project to Surface" and "Project to Design" are special constraints.
- They need one other constraint on the point to determine the proiection vector. determine the projection vector.
- The only place they can be applied is in the Point Properties dialog. Point Properties dialog.

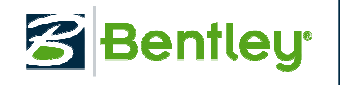

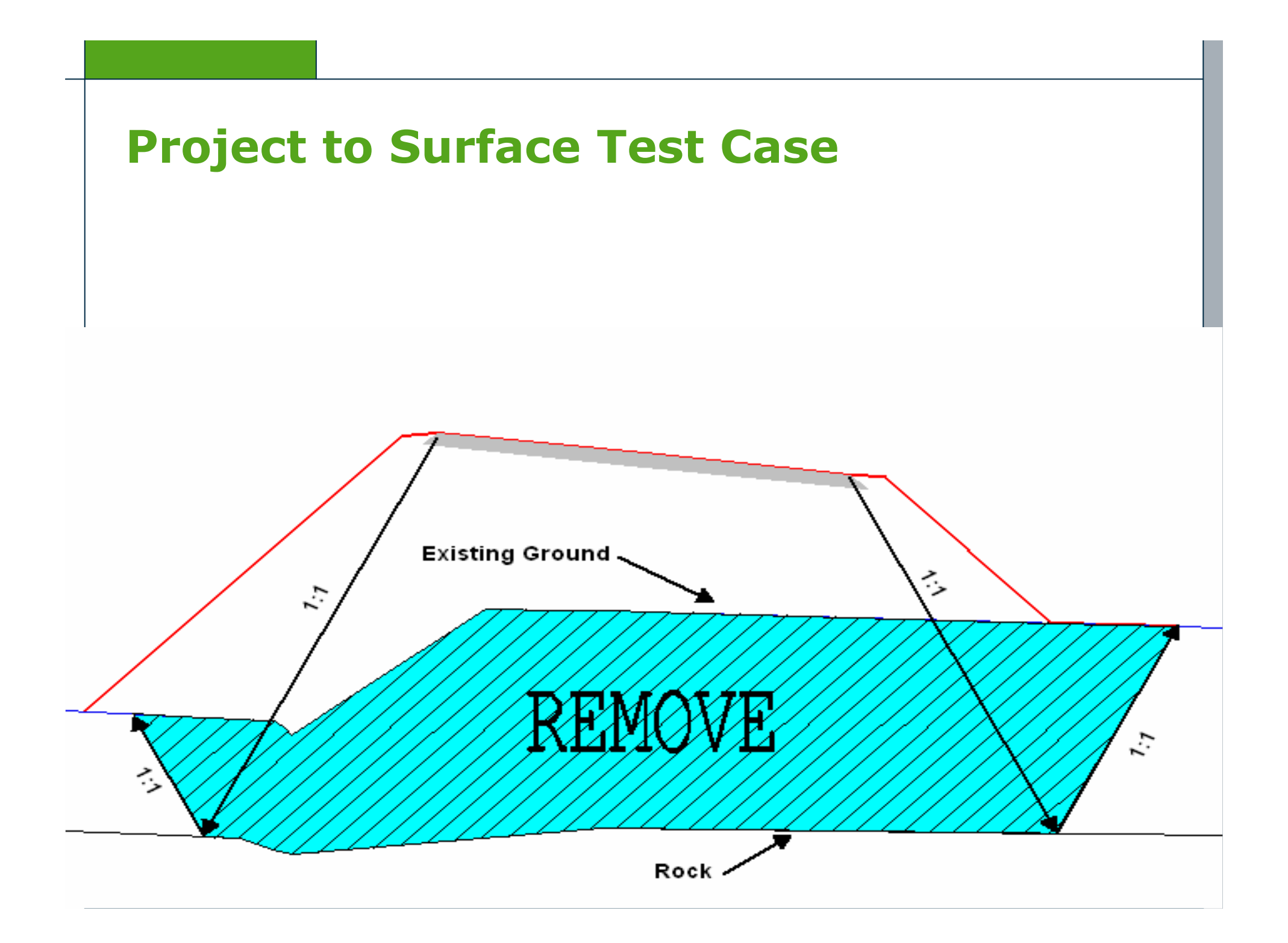

#### Summary

- Normal constraints can be used to create<br>• templates that solve complex problems templates that solve complex problems
- Parametric constraints and style constraints can<br>be used to modify the behavior of templates in a be used to modify the behavior of templates in a roadway design file.
- The combination of constraints, along with<br>display rules, can be used to significantly re display rules, can be used to significantly reduce the number of templates required to design a road.

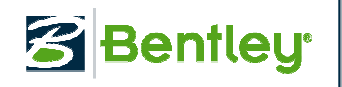

# Questions ?

- Hands on experience with point constraints:
- WS26 Exploring Template Points and<br>Constraints (InRoads/GEOPAK) Constraints (InRoads/GEOPAK)
	- When Wednesday 1:00 3:00

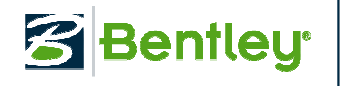

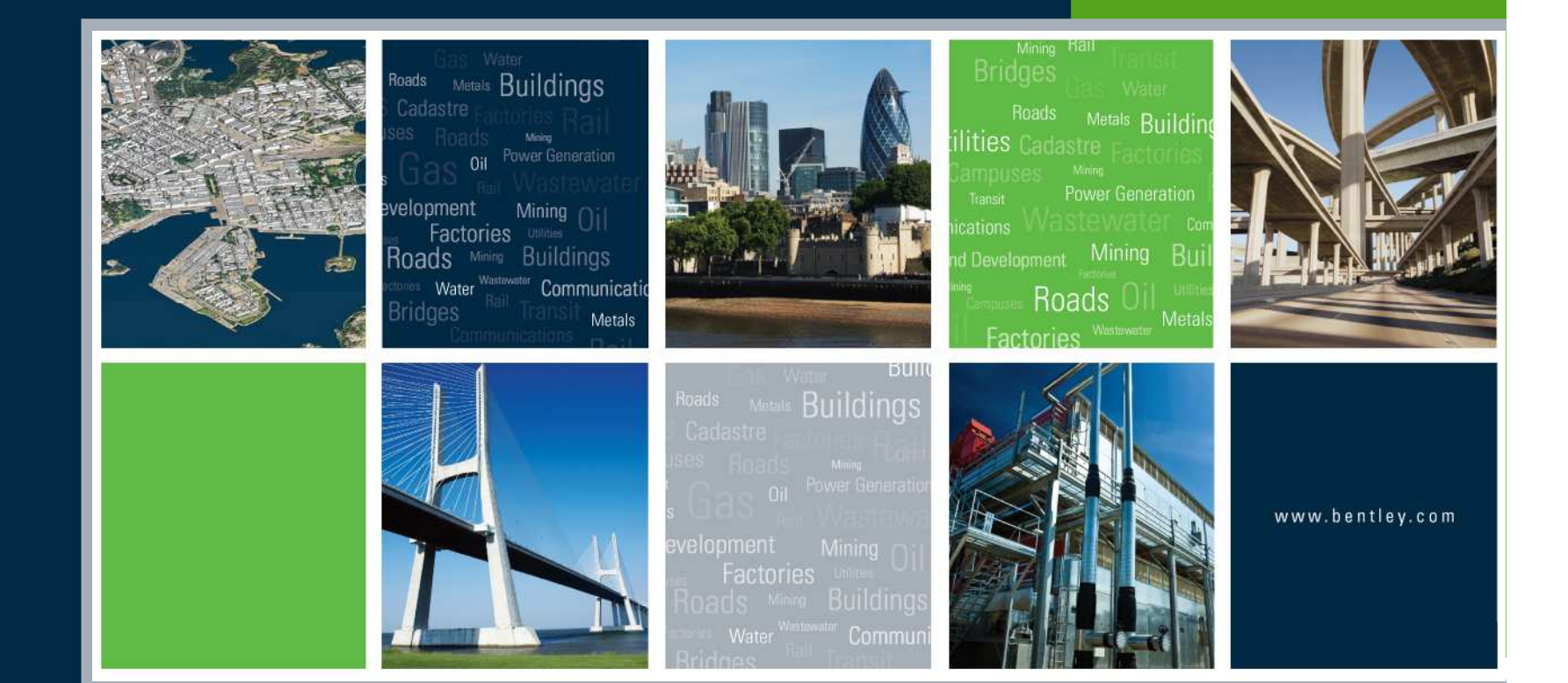

#### Making IT Strategic to Your Business

Thank You

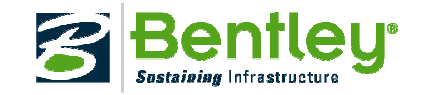